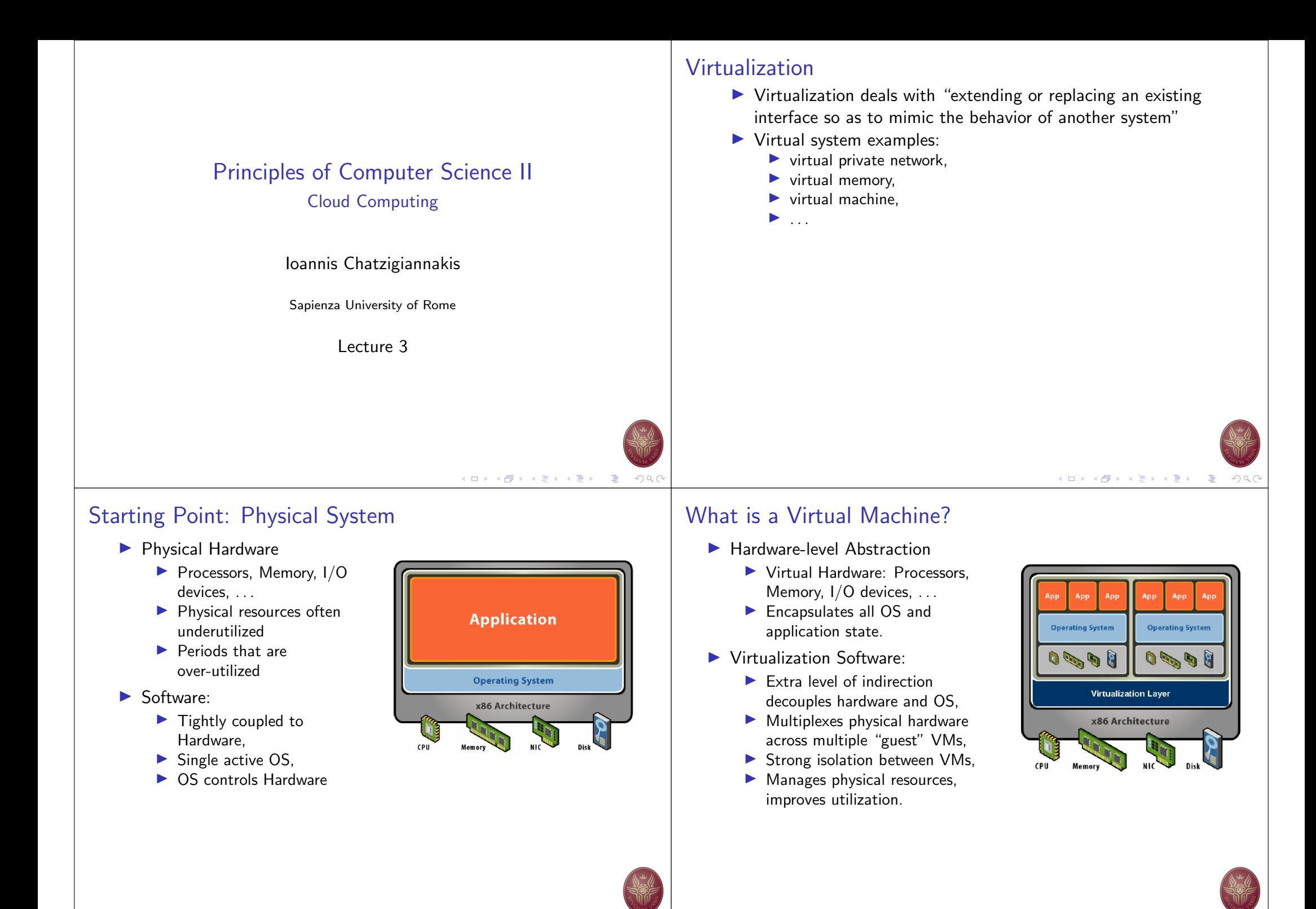

4 ロ ト 4 伊 ト 4 ミ ト 4 ミ ト - 三 - 12 0 Q C

**KD ▶ K @ ▶ K 할 ▶ K 할 ▶ - 할 | K 9 Q C** 

### Virtual Machine Isolation

- $\blacktriangleright$  Secure Multiplexing:
	- $\blacktriangleright$  Run multiple VMs on single physical host,
	- $\blacktriangleright$  Processor hardware isolates VMs.
- **In Strong Guarantees:** 
	- $\triangleright$  Software bugs, crashes, viruses within one VM cannot affect other VMs
- $\blacktriangleright$  Performance Isolation:
	- $\blacktriangleright$  Partition system resources,
	- $\blacktriangleright$  Example: VirtualBox controls for reservation, limit, shares.

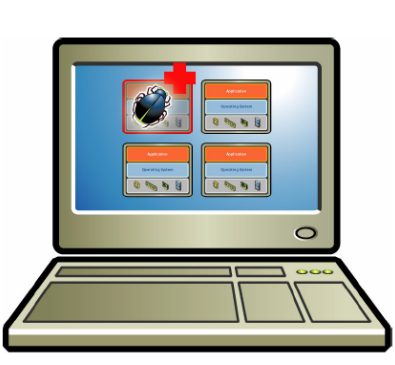

# Virtual Machine Encapsulation

- $\blacktriangleright$  Entire VM in a file:
	- $\triangleright$  OS, applications, data;
	- $\blacktriangleright$  Memory and device state.
- $\blacktriangleright$  Snapshots and Clones:
	- ▶ Capture VM state on the fly and restore to point-in-time,
	- $\blacktriangleright$  Rapid system provisioning, backup, remote mirroring.
- Easy Content Distribution:
	- $\blacktriangleright$  Pre-configured apps, demos.
	- $\blacktriangleright$  Virtual Appliances.

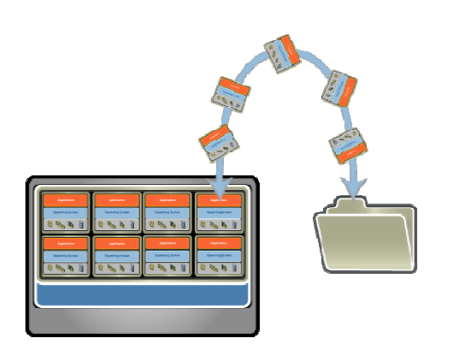

K ロ ▶ K 御 ▶ K 君 ▶ K 君 ▶ │ 君 │ Ю Q (

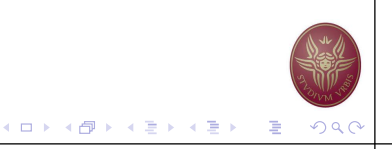

## Virtual Machine Compatibility

- $\blacktriangleright$  Hardware Independent:
	- $\blacktriangleright$  Physical hardware hidden by virtualization layer,
	- $\blacktriangleright$  Standard virtual hardware exposed to VM.
- ▶ Create Once, Run Anywhere:
	- $\blacktriangleright$  No configuration issues,
	- $\blacktriangleright$  Migrate VMs between hosts.
- **In Legacy Virtual Machines:** 
	- ▶ Run legacy OS on new platform.

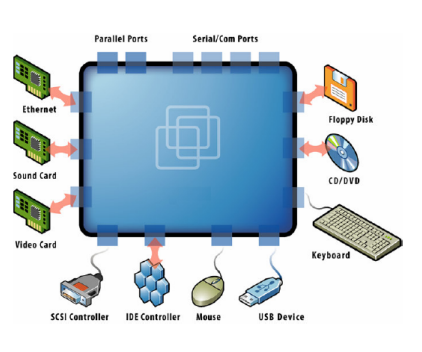

# Common Uses

- $\blacktriangleright$  Test and Development
	- $\blacktriangleright$  Rapidly provision test and development servers.
	- $\triangleright$  Store libraries of pre-configured test machines.
- $\blacktriangleright$  Business Contunuity
	- $\blacktriangleright$  Reduce cost and complexity by encapsulating entire systems into single files
	- $\blacktriangleright$  Replicated and restored on demand into any target system.
- $\blacktriangleright$  Enterprise Desktop
	- $\triangleright$  Secure unmanaged PCs without compromising end-user autonomy by layering a security policy in software around desktop virtual machines.

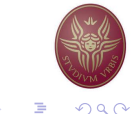

### $(1 - 1)$   $(1 - 1)$   $(1 - 1)$   $(1 - 1)$   $(1 - 1)$   $(1 - 1)$   $(1 - 1)$   $(1 - 1)$   $(1 - 1)$   $(1 - 1)$   $(1 - 1)$  $QQ$

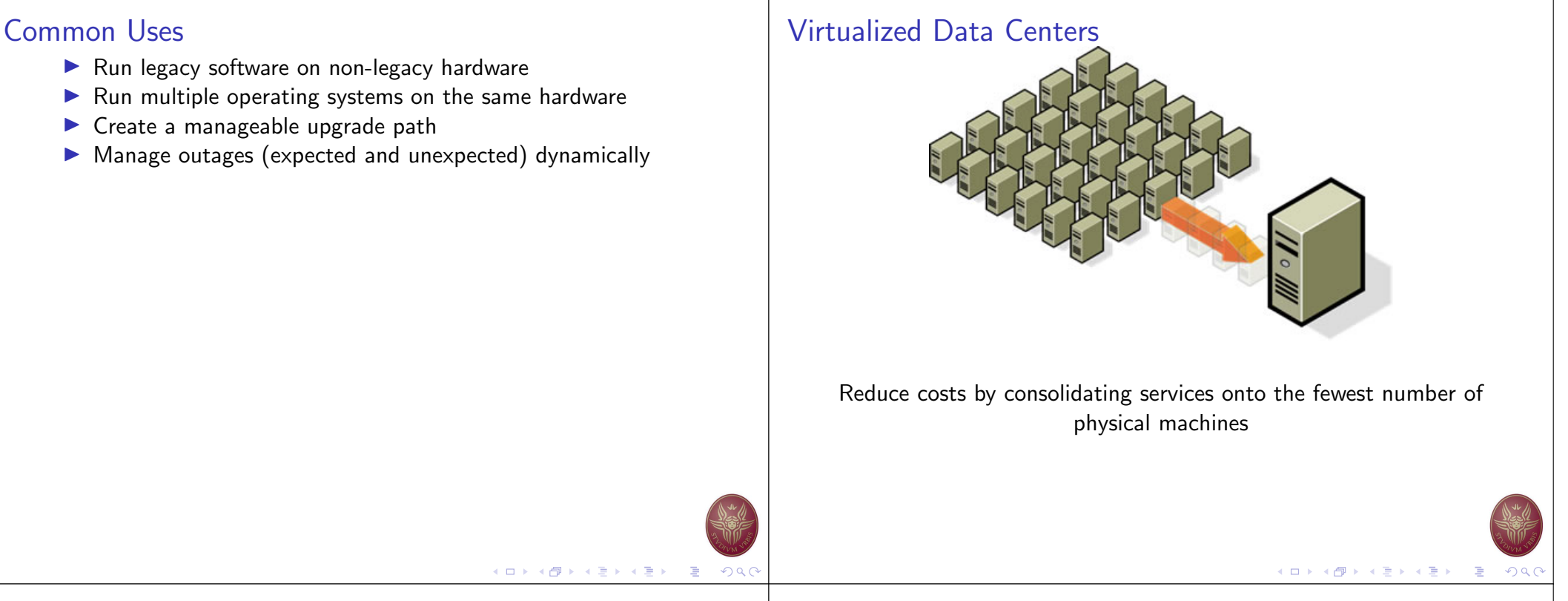

### Non-virtualized Data Centers

- $\blacktriangleright$  Too many servers for too little work
- $\blacktriangleright$  High costs and infrastructure needs
	- $\blacktriangleright$  Maintenance
	- $\blacktriangleright$  Networking
	- $\blacktriangleright$  Floor space
	- $\triangleright$  Cooling
	- Power
	- **Disaster Recovery**

### Dynamic Data Centers

- $\triangleright$  Virtualization helps us break the "one service per server" model
- $\triangleright$  Consolidate many services into a fewer number of machines when workload is low, reducing costs
- $\triangleright$  Conversely, as demand for a particular service increases, we can shift more virtual machines to run that service
- $\triangleright$  We can build a data center with fewer total resources, since resources are used as needed instead of being dedicated to single services

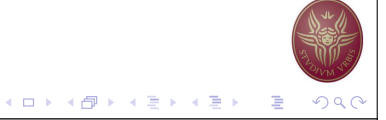

 $(1 - 1)$   $(1 - 1)$   $(1 - 1)$   $(1 - 1)$   $(1 - 1)$   $(1 - 1)$   $(1 - 1)$   $(1 - 1)$   $(1 - 1)$   $(1 - 1)$   $(1 - 1)$ 

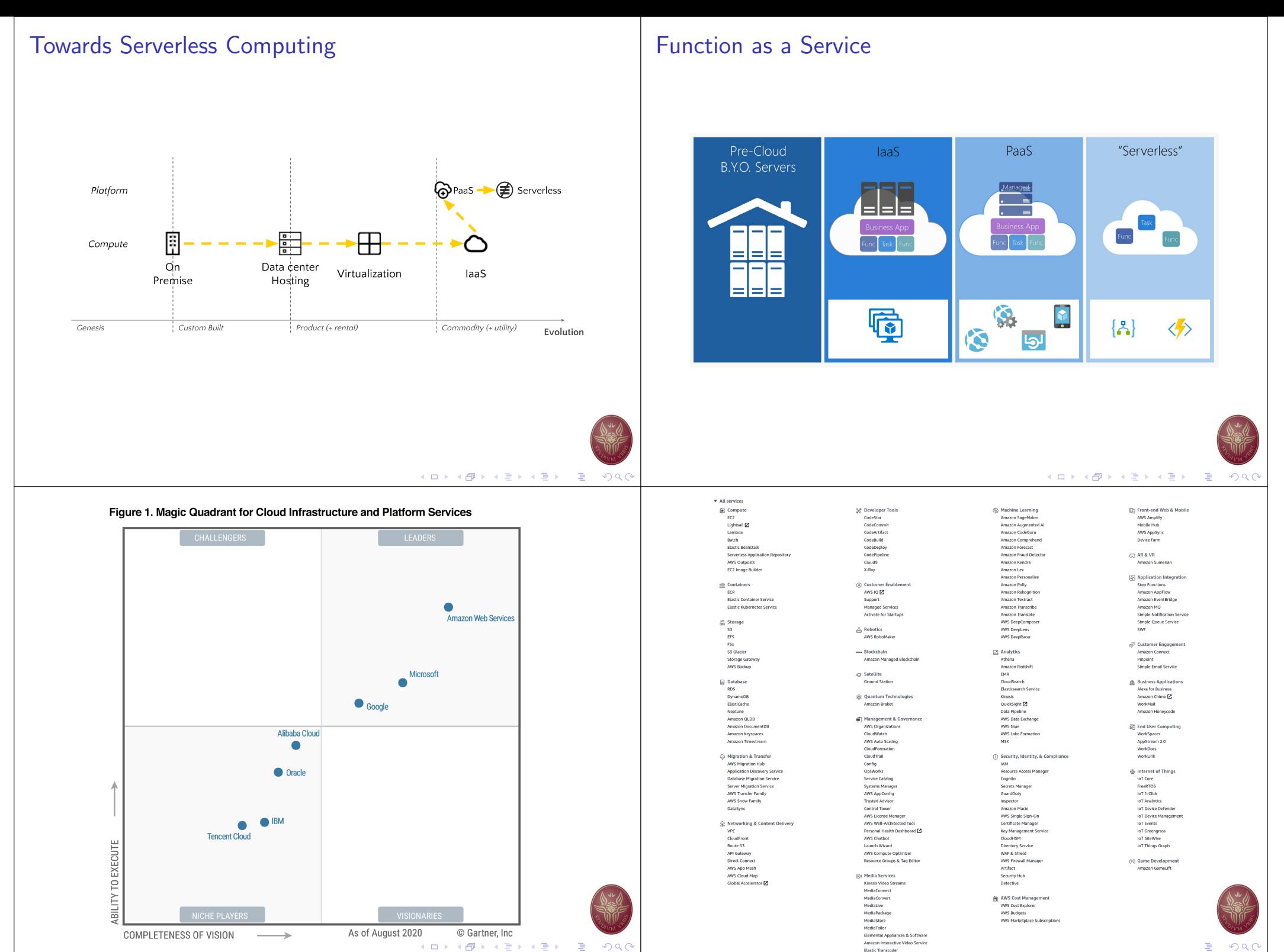

**Elastic Transcode** 

 $\equiv$  990

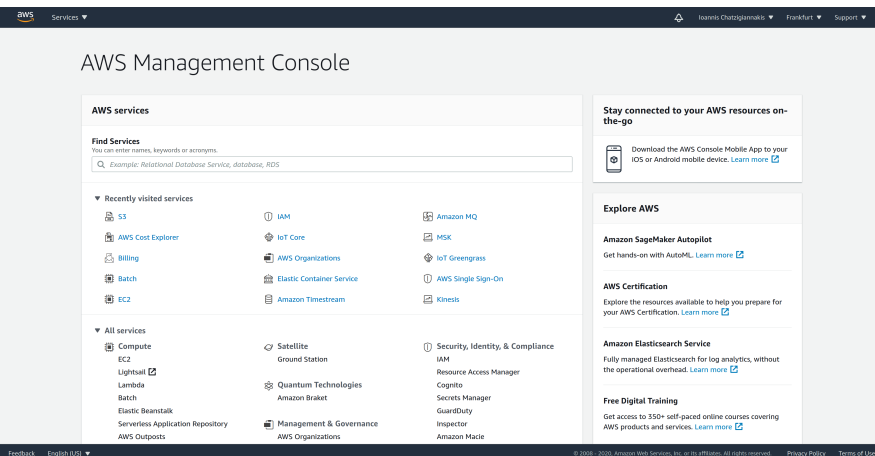

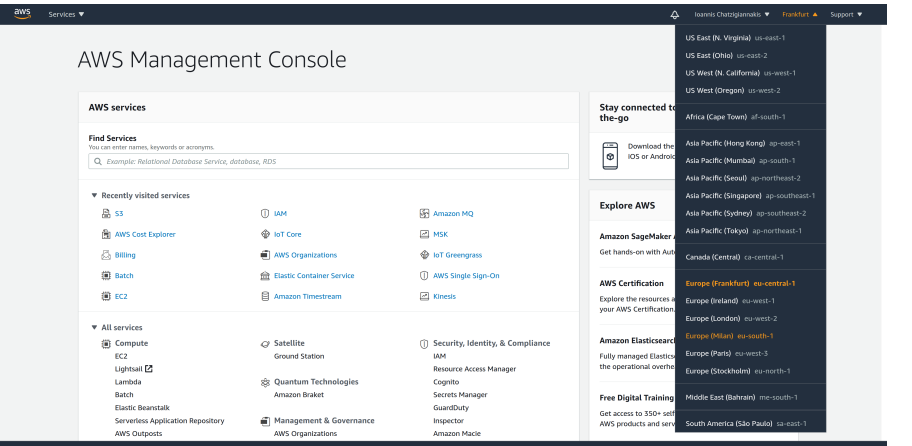

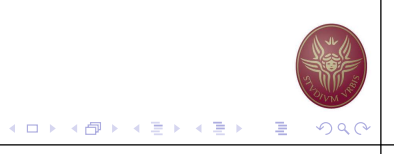

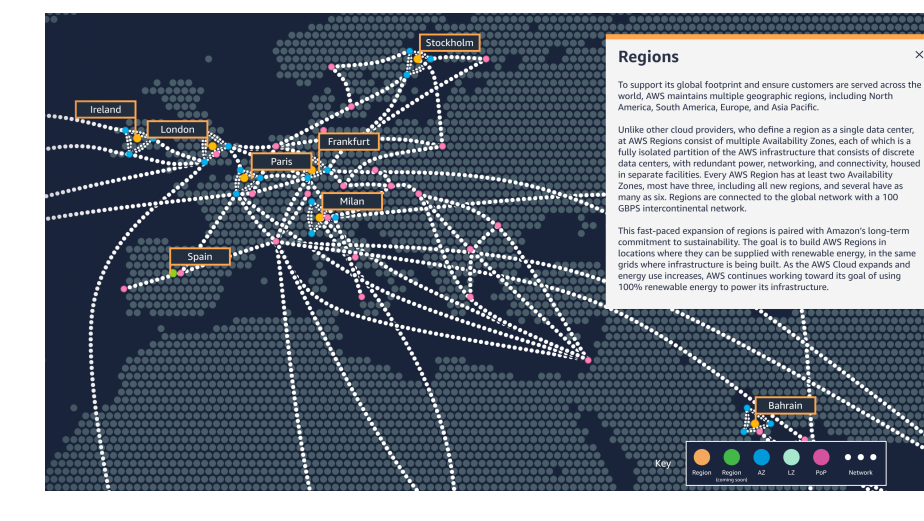

### AWS Infrastructure **AWS** Infrastructure

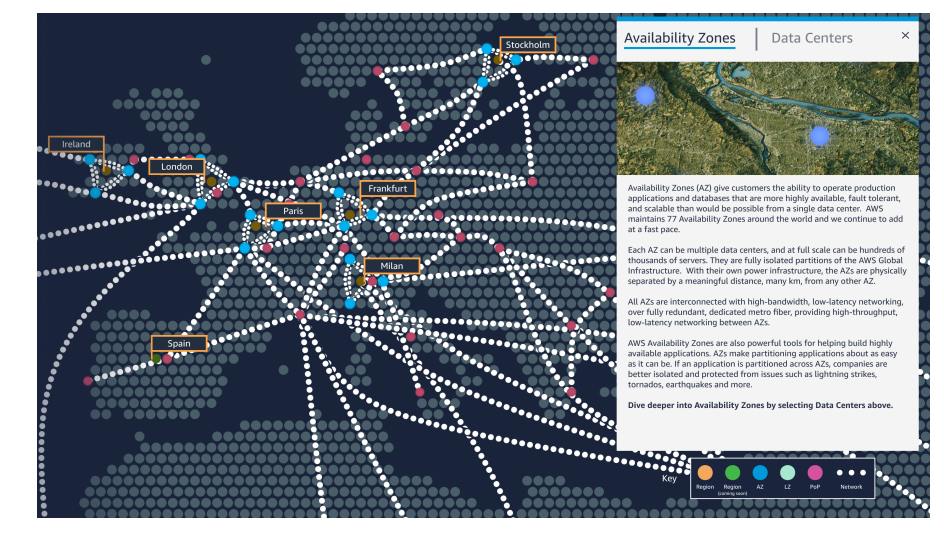

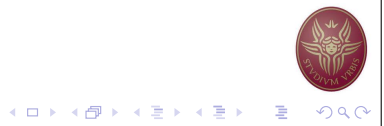

**KID X 個→ K 目→ K 目→ 「目」 の Q Q** 

 $\bullet\bullet\bullet$ 

### AWS Infrastructure AWS Infrastructure

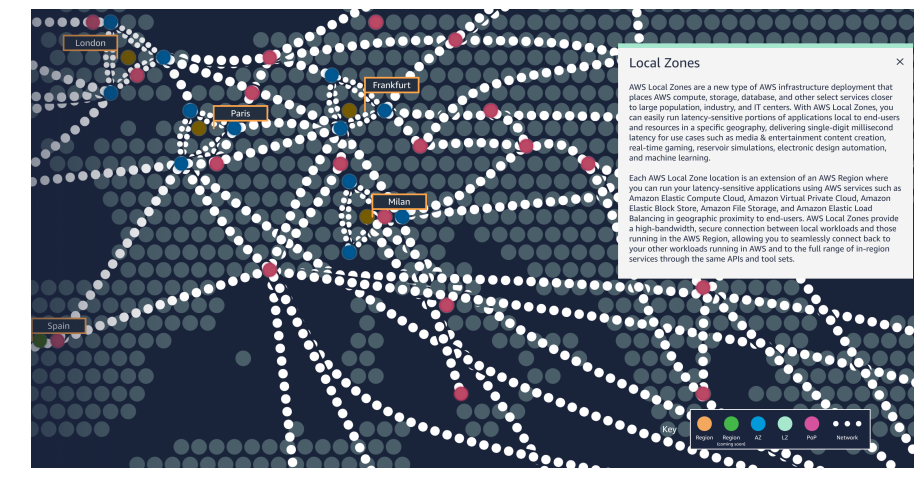

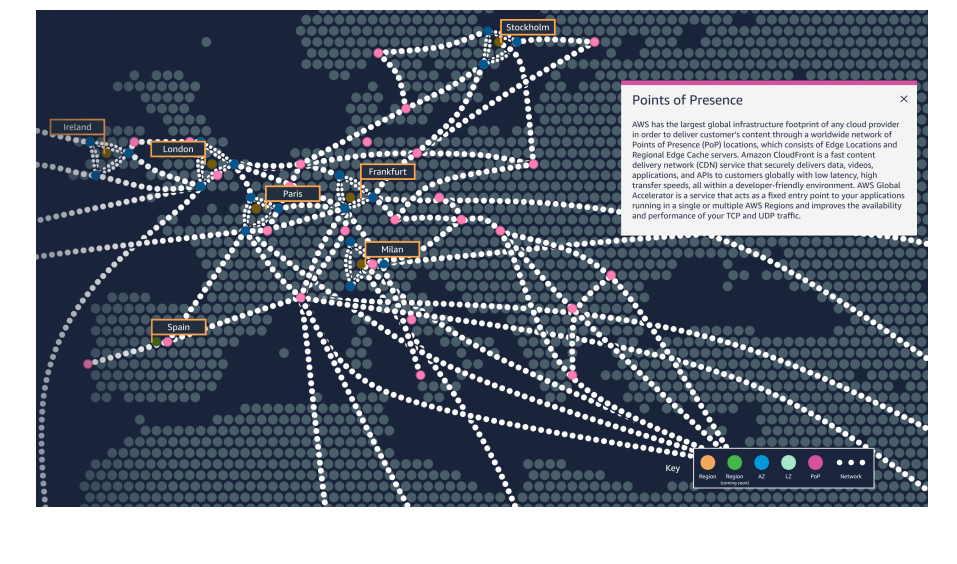

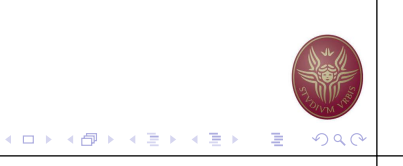

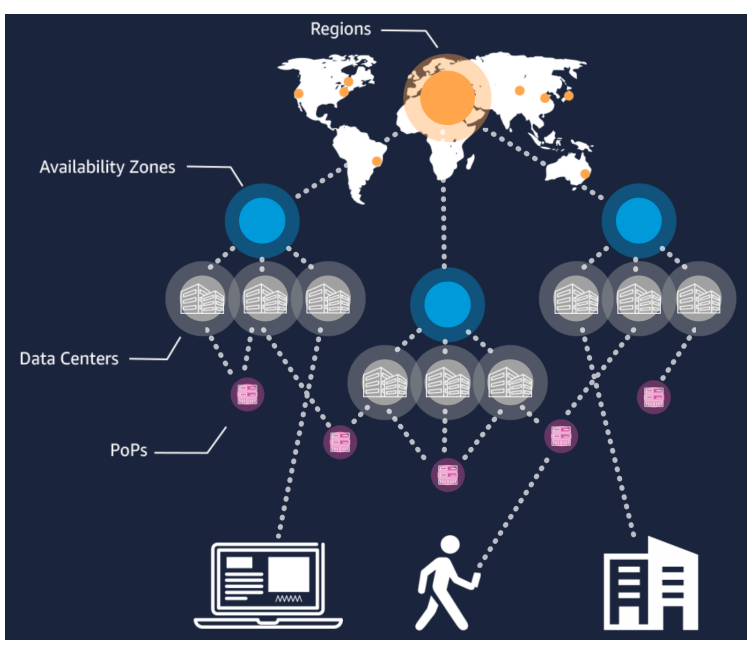

### AWS Infrastructure **Introduction to AWS S3**

- $\triangleright$  S3 = Simple Storage Service
	- $\blacktriangleright$  From 0 bytes to 5 Tbytes.
- $\blacktriangleright$  Provides a secure, durable, highly-scalable storage space.
	- AWS secures content with encryption, ACL and bucket policies.
	- $\blacktriangleright$  AWS guarantees 99.999999999% durability (11  $\times$  9s).
	- $\blacktriangleright$  AWS guarantees 99.99% availability.
- $\blacktriangleright$  We can access items stored:
	- $\blacktriangleright$  Using the web.
	- I Using the Web Console.
	- $\blacktriangleright$  Using the Smartphone App.
	- From the Command line AWS tool.
	- $\triangleright$  Programmatically through the AWS S3 API.

K ロ K K 레 K K B K X B K X B X Y Q Q C

K ロ ▶ K 御 ▶ K 君 ▶ K 君 ▶ │ 君 │ Ю Q (

## S3 Basics

- $\triangleright$  Object-based storage.
	- $\blacktriangleright$  Files = Objects.
	- $\triangleright$  Not suitable to install an operating system or host a database.
- $\blacktriangleright$  Files/Objects are organized in Buckets.
- Bucket names must be unique  $-$  S3 is a universal namespace.
	- ▶ http://sapienza2020adm.s3.amazonaws.com/
	- $\triangleright$  When you create a new S3 bucket, AWS creates a new web address.
- $\triangleright$  Objects (Files) have the following properties:
	- $\blacktriangleright$  Key: the name of the object.
	- $\blacktriangleright$  Value: the actual contents.
	- $\triangleright$  Version ID: used by the versioning system.
	- $\blacktriangleright$  Metadata: tags that we can attach to objects.
	- $\blacktriangleright$  ACL: who can access the object.

# S3 Storage Classes

- $\blacktriangleright$  Free Tier new AWS accounts
	- ▶ 5GB of S3 storage.
	- $\triangleright$  20,000 GET 2,000 PUT/COPY/POST/LIST
	- ▶ 15GB of Data Transfer Out each month for one year
- $\blacktriangleright$  S3 Standard
	- $\triangleright$  \$0.0245 per GB
	- ▶ \$0.0054 per 1000 PUT/COPY/POST/LIST
	- ▶ \$0.00043 per 1000 GET/SELECT/all other requests.
- ▶ S3-IA Infrequent Access
	- $\triangleright$  \$0.0135 per GB a minimum storage duration of 30 days.
	- ▶ \$0.01 per 1000 PUT/COPY/POST/LIST
	- $\triangleright$  \$0.001 per 1000 GET/SELECT/all other requests.
- $\blacktriangleright$  S3 Glacier
	- $\triangleright$  \$0.0045 per GB a minimum storage duration of 90 days.

メロトメ 倒 トメ きとメ きとうき

- ▶ \$0.06 per 1000 PUT/COPY/POST/LIST
- $\triangleright$  \$0.00043 per 1000 GET/SELECT/all other requests.

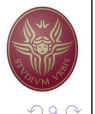

K □ ▶ K @ ▶ K 로 ▶ K 로 ▶ 『 콘 / ⊙ Q C

# 2<sup>nd</sup> Assignment

- $\blacktriangleright$  https://www.rosalind.info/
	- $\triangleright$  Complete the following challenges:
	- dna, rna, revc, iprb, gc, subs, lia, iev, cons, prob
	- $\blacktriangleright$  http://rosalind.info/problems/{challenge}
- $\triangleright$  Create a GitHub repository and upload the code for each exercise.
- ▶ Email ichatz@diag.uniroma1.it
	- Subject: [PCS2] Homework 2
	- Your GitHub repository with your solutions, for all challenges.
	- Also send your account user account link:
	- http://rosalind.info/users/{username}

 $4$  (D)  $4$   $6$  )  $4$   $3$  )  $4$   $3$  )  $4$   $3$  )  $3$